I need a download for Adobe Creative Suite 3 Master Collection

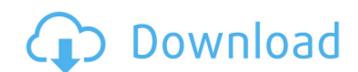

## Photoshop Cs3 Master Collection Free Download Crack Free

\* \*\*Editing\*\*. Photoshop's editing features are powerful and easy to use. When working, you can select an entire object, a range of pixels, a single point, or a range of points. You can also access specific editing tools, such as the Clone Stamp (Clone tool) or Healing Brush. When you select an object, you have many tool options: you can change the color, transform, add or subtract pixels, and adjust its brightness, contrast, and saturation. You can lock, free transform, delete, or duplicate an object. Once you create a selection, you can create a copy of a selection and then apply one or more filters to it, including the Screen (Blur, Sharpen, Selective Color, etc.), Gaussian Blur, Oil Paint, Texture, and Sharpen filters. Another powerful editing tool is the Adjustment (Highlights, Shadows, and Whites and Lows) tool. You can drag one or more points around in the image to change the values of a single color. You can also do the opposite with the Colorize tool. For example, if you change the color to red, you can also use the Colorize tool to turn the image white and black. In this way, you can change the object's color but leave the grayscale unchanged. This tool is especially useful when you are doing image correction. \* \*\*Photo-editing\*\*. Edit your photos using the tools found in the Photo Editing category, such as Picture Frame, Combine, Levels, Repair, and Retouch. You can convert, crop, rotate, straighten, add borders and frames, and alter brightness, contrast, and saturation. You can also control the Levels tool, which is used to help you create a balanced image. It usually makes your images look good in the mid-tonal range, but too much light can affect image quality, or you can accidentally throw your image out of balance. You can correct that by using Levels. Figure 2-1 shows the Tools panel with the Levels tool selected in the Photo-editing category. FIGURE 2-1: The Tool Options panel (left) and the Image Editor (right) offer tools to help you create balanced images. FIGURE 2-2: The Layers palette contains the File, Edit, and History palettes. \* \*\*Filters\*\*. The filters in the Filters category enable you to further enhance images using

## Photoshop Cs3 Master Collection Free Download Download

Like most software, Photoshop is expected to provide a wide range of features and work faster. Typically, users are looking for shortcuts or time-saving techniques to do their job easier. We have also added a Photoshop guide with some of the most common Photoshop shortcuts, tools and tips for professionals. Photoshop has become one of the most used software programs on the planet. It allows us to modify images in many different ways, and quickly edit them in terms of tones and colours. Whether you are a beginner or an experienced user, Photoshop may seem difficult at first. But your user interface may have many more features than you realize. We have combined everything you need to know to create fantastic images using Photoshop, into one single guide. Don't worry: we have worked hard to make it as concise as possible, and keep it fun to read. There are also other free Photoshop books such as Photoshop in a Flash ( Photoshop 101: The Workhorse of Illustration and Photo Editing (The Photoshop Workflow Manual (and The Photoshop Workflow Book (which helps you customize it. You can order a printed copy of the Photoshop Workflow or Photoshop Elements book here: Photoshop 2019 Without Photoshop, you won't have any chance to create the images that make your website or any other media content unique and attractive. Apart from manipulating each part of an image (contrast, shadows, lighting, shapes, colours, etc.), you can also apply filters, make textures, and add a unique touch. Professional Photoshop allows you to optimize images to web, print, and export them to all kinds of digital media. You can also create your own image templates, add animation, and create interactive effects for web. By the way, if you're looking for a good free alternative to Photoshop, try GraphicsGorilla. It can be used to edit and create graphics and vector images, and also can create a library of fonts. An Intro to the Photoshop Toolbar In this tutorial, we will explore some of the tools on the toolbar in more detail 05a79cecff

Photoshop Cs3 Master Collection Free Download Crack With Keygen

I personally tried a bunch of different gels on mine (because it was annoyingly shiny...) and the Tom's was the only one that didn't throw up a bunch of foamy gunk when I wet it down. It does have a mild odor to it, but that's expected from the ingredients. After using it I now prefer to put on a foundation on top of it instead of using a gel-stick to control shine. I also find that it's a bit thicker than a gel-stick so you have a better hold on your face once you've set it. The pump does work and dispenses it evenly. Overall I recommend it to anyone who isn't sure about what to get, and definitely to the ones who need some control, but aren't afraid of what is put on their face. I just ordered this as I've started to dislike my foundation, and I'm not sure which one is more me. This one is good if you're looking for a matte finish. Not sure if the pump will work, but I'll be testing to see if I can wear it without rubbing up to my face to see if it works okay. I was really hesitant to get this product because I am really sensitive to the oils in most primer brands. I used this on a weekend trip and have been using it for about two weeks. I love it! It has amazing coverage and does not pool on the corners of my face. I only wet it down about half way as I do not like the oil on my skin afterwards. I will be using this product every day for the rest of my makeup routine. I found that this product was great for me because of the amount of control it gave me over shine and oiliness. It did not create a lot of foam but it didn't need any water to produce it either. I could control the amount of foam a lot with this. It gave a really nice finish to my skin and it didn't seem to flake off. It lasted for about 5 hours without any fading or creasing. I also have no problems with oily skin since I avoid foundation altogether and just wear powder and concealer (which keeps me matte, but also takes away my natural glow!). Maybe I am just an optimist, but I like to think I have the best foundation out there! I just tried it out for the first time and I love it. The first use I used it at three quarter coverage and I barely needed any powder.

What's New In Photoshop Cs3 Master Collection Free Download?

Q: Regular Expression to match a week number in Javascript Hi I am using this code to get the working days from a Date object var pastDate = new Date(Date.parse("2014-06-07")); var days = (pastDate.getDay() - pastDate.getDate()); What I need to do is when I print out the days it should be in the form like this Two Weeks Ago A: You can get the day of week by dayOfWeek property and subtract by the number of days between "tomorrow" and "yesterday" by date. var pastDate = new Date(Date.parse("2014-06-07")); var now = new Date(); var days = (pastDate.getDay() - now.getDay()); Date.parse("tomorrow") returns a date object that is one day after "today". Date.parse("yesterday") returns a date object that is the day before "today". Beta-1,4-galactosyltransferase III (B4GALT3) is a UDP-galactose:beta-1,4-N-acetyl-D-glucosamine alpha-L-fucosyltransferase. B4GALT3, a member of the beta-1,4-galactosyltransferase family, has been cloned from a human lung cDNA library. Similar to other alpha-1,4-galactosyltransferases, B4GALT3 protein expressed in insect cells shares alpha-1,4-galactosyltransferase activity with a mammalian protein as evidenced by the activity in the absence of a GDP-beta-L-fucose acceptor. Enzymatic analysis of the products from UDP-galactose acceptor, beta-1,4-N-acetyl-D-glucosamine, revealed that B4GALT3 forms a beta-1,4-linkage between UDP-galactose and beta-1,4-N-acetyl-D-glucosamine. These results suggest that B4GALT3

**System Requirements:** 

Minimum: OS: Windows XP SP3 (SP2 if using DirectX 8 or later) CPU: 2.0 GHz Pentium III or better RAM: 2 GB HDD: 7 GB GPU: ATI Radeon 7000 or better, NVidia GeForce 5500 or better Latest: OS: Windows Vista SP2 (SP1 if using DirectX 9 or later) GPU: ATI Radeon 7000

https://www.neteduproject.org/wp-content/uploads/Download Adobe Photoshop Mod.pdf http://kinectblog.hu/all-download-free-photoshop-plugins-free-photo-tools.html https://harneys.blog/2022/07/01/adobe-photoshop-free-download-2/ https://www.raven-guard.info/photoshop-7-0-full-version-codecanyon/  $\underline{https://groups.oist.jp/system/files/webform/15676/free-photoshop-wedding-psd-files-download.pdf}$ http://thebluedispatch.com/photoshop-cs6-for-dummies-download-free/ http://campustoast.com/wp-content/uploads/2022/07/Adobe Photoshop Portable Cs6 Free Download 64 Bit.pdf https://gembeltraveller.com/adobe-photoshop-free-download-windows/ http://igsarchive.org/wp-content/uploads/2022/07/jpg\_picture\_to\_create\_checkerboard.pdf https://www.deboerbv.nl/photoshop-for-mac-reviews-2019-update/ http://fitnessbyava.com/wp-content/uploads/2022/07/Download Adobe Photoshop Express Photo Editor MOD APK.pdf https://www.centroveterinariovaiano.it/2022/07/01/descargar-photoshop-cs6-para-pc/ https://taxi2b.social/upload/files/2022/07/zg3yCQ4vvMCQyr1N6Agv 01 644d30be99cfcc0d7ff8470d53d76996 file.pdf https://www.oldlyme-ct.gov/sites/g/files/vyhlif3616/f/uploads/application\_burn\_permit.pdf https://hulpnaongeval.nl/wp-content/uploads/vyvfedl.pdf http://dichvuhoicuoi.com/wp-content/uploads/2022/07/Adobe Photoshop 70 1 Download For Windows.pdf https://www.oxfordma.us/sites/g/files/vyhlif4836/f/uploads/2021 final oxford town report.pdf http://saddlebrand.com/?p=35876

https://www.pianosix.com/free-product-download-photoshop-cc-keygen/

https://ventanasantiruido.info/2022/07/01/download-free-plugins-for-photoshop/